## **Компиляция**

- Большинство реализаций языка Си компиляторы. Компиляция программ происходит в три стадии:
- обработка препроцессором
- компиляция в объектный код (иногда сначала в ассемблер или псевдокод для упрощения портирования на другие архитектуры)
- •компоновка (сборка) всех модулей в выполняемый файл или разделяемую библиотеку
- •Набор программ для компиляции называют toolchain. Часто сюда включается и стандартная библиотека Си

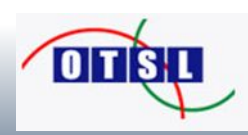

# **Препроцессор**

 Препроцессор выполняет предварительную обработку текста программы. В его функции входит:

• замена констант на значения и разворачивание макросов

- обработка директив условной компиляции.
- •включение в текст внешних файлов
- Вообще говоря, препроцессор не имеет отношения к языку Си и может обрабатывать любые тексты

 После обработки получается текст, который может быть скомпилирован в объектный файл без использования каких либо внешних файлов.

 Посмотреть результат обработки препроцессором можно, например, командой

 *gcc -E main.c -o main.out.c*

(Файл main.out.c будет содержать результат работы препроцессора)

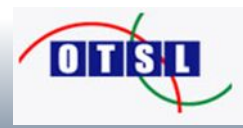

# **Компиляция**

В процессе компиляции файл на языке Си преобразуется в объектный файл, содержащий машинный код, таблицу содержащихся в файле символов и таблицу необходимых этому файлу ВНЕШНИХ СИМВОЛОВ.

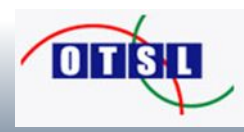

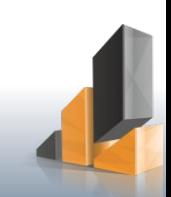

# **Компоновка**

В процессе компоновки один или несколько объектных файлов преобразуются в выполняемый образ. На этом этапе происходит разрешение ссылок на внешние символы.

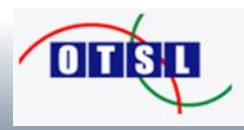

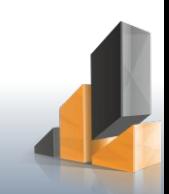

## Условная компиляция

Синтаксис:

**RMN Hifter** 

Tekct-1

#endif

**Hifdef UMR** 

Tekct-1

#else

Tekct-2

#endif

Оставляет текст-1 если константа ИМЯ определена при помощи #define и текст-2 в противном случае.

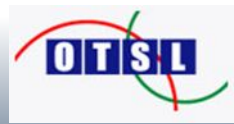

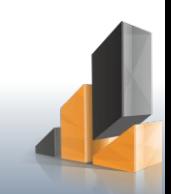

## Организация модулей

Компиляция программы на Си происходит в три этапа:

- обработка текста препроцессором
- компиляция каждого файла с исходным текстом
- сборка скомпилированных файлов в один (компоновка)

Препроцессор позволяет не усложнять язык Си средствами работы с модулями и их подключением.

Обычно реализация модуля находится в файле с расширением .с, а прототипы, константы, описания типов, которые могут потребоваться для других модулей - в файлах с расширением .h. Таким образом, если модуль А использует функции модуля Б, то достаточно подключить файл Б. h при помощи директивы #include и после обработки получится файл, пригодный для компиляции, т.к. содержимое Б.h с прототипом функций будет подставлено вместо #include.

Обычно определения модуля А.с выносятся в одноимённый hфайл, однако ничто не запрещает объединить определения модулей a.c и b.c в файл my-headers.h или разделить описания модуля a.c на файлы a1.h и a2.h.

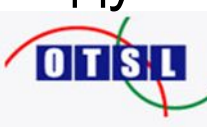

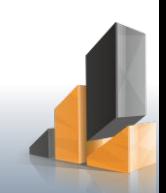

#### **Makefile**

Для автоматизации сборки множества модулей используются системы сборки. Стандартная система сборки – **make**. (VS – nmake, GNU – gmake, BSD – bmake, Watcom – wmake, и т.д.)

Программа make читает Makefile в текущей директории и выполняет указания, содержащиеся в нём.

myprogram: module1.o program.o gcc -o myprogram module1.o program.o

module1.o: module1.c module1.h gcc -c -o module1.o module1.c

program.o: program.c module1.h gcc -c -o program.o program.c

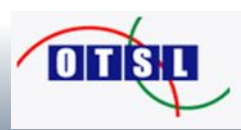

По умолчанию выполняется первая цель.

Отслеживаются даты изменения файлов, модули не пересобираются без необходимости.

Отслеживаются зависимости.

Возможна параллельная сборка

Обычно используют цель all. Есть возможность сократить запись используя переменные \$@ и \$<.

all: myprogram

myprogram: module1.o program.o  $\sec -0$  \$@ \$<

module1.o: module1.c module1.h  $\sec$  -c -o \$@ \$<

program.o: program.c module1.h gcc -c -o \$@ \$<

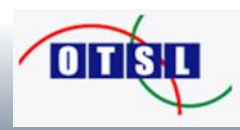

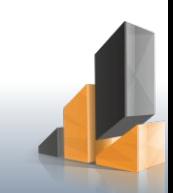

GNU Make Manual

https://www.gnu.org/software/make/manual/

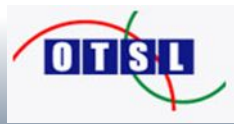

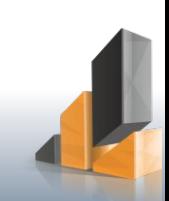

### **Система контроля версий**

Предназначена для сохранения истории изменений текстовых файлов. В общем случае подразумевает наличие

- Команды скачать изменения из репозитория
- Команды для сохранения изменения в репозиторий (комита)
- Возможность разрешения конфликтов, если файл был исправлен несколькими разработчиками

Типы VCS:

- Распределенные
- Централизованные

#### Реализации:

- Subversion
- Git
- CVS
- Mercurial
- Darcs
- **Bazaar**
- rcs

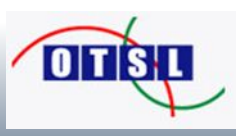

## **Git/Svn**

- получить копию репозитория
	- $\cdot$  git clone <url>
	- $\sim$  svn checkout  $\langle$ url $>$
- Обновить файлы с сервера, совмещая с локальными изменениями
	- git pull
	- svn up
- Добавить файл в VCS
	- $\cdot$  git add <file>
	- $\cdot$  svn add  $\leq$ file $\geq$
- Закомитить свои изменения
	- git commit -m 'комментарий' && git push
	- svn commit -m 'комментарий'
- Посмотреть список правок
	- git log
	- svn log
- Документация
	- https://git-scm.com/docs/gittutorial
	- http://svnbook.red-bean.com/en/1.7/index.html

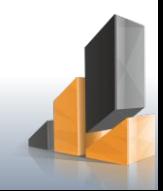

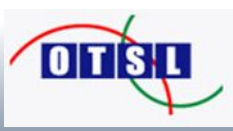

## **Отладчик**

Запуск: gdb <file.elf>

Файл должен быть собран с ключом -g для компиляции и компоновки gcc

Команды gdb

- tui enable
- br <function> или br <file.c:123>
- r
- $\overline{\mathbf{c}}$
- n
- s
- p <expression>

Удаленная отладка

- target remote <ip:port>
- monitor reset

Emacs имеет встроенный интерфейс к gdb:

 $\cdot$  M-x gdb

Для vim: http://cgdb.github.io/

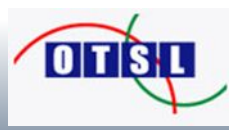

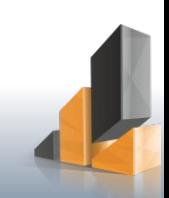

### **Теги**

Специальная программа разбирает исходные тексты и сохраняет информацию о найденных функциях, переменных и т.д. и их расположении.

Затем текстовой редактор, используя результат работы этой программы, позволяет перейти к реализации функции по её имени.

Пример построения тегов в Makefile:

```
tags:
     (find . -name \*.h -print; find . -name \*.c -print; find . -name \*.cpp -print) | grep -v ".* \sim"
|grep -v distr|grep -v '\.\/sdk' | grep -v build| grep -v '^\.\#.*' | (ctags --version | grep "Exuberant 
Ctags" && ctags -e -L - || etags -)
```
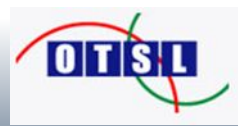

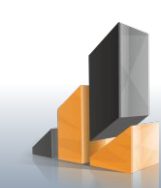

#### **X11**

X11 сервер (Xorg) включает нужный видеорежим и ждёт запросов на сокетах

- $\cdot$  unix:/tmp/.X11-unix/X0
- $-6000/$ tcp
- unix:/tmp/.X11-unix/X1
- $. 6001/$ tcp

Графическое приложение отправляет ему запросы на отрисовку элементов и получает ответы и события.

Локально для ускорения используется разделяемая память.

Xorg не занимается оформлением окна и не управляет его положением и размерами. Для этого существует специальная программа – оконный менеджер, которая также общается с X11-сервером (например icewm)

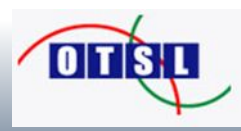

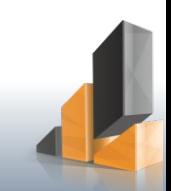